В среде Mathcad 15 возможен недокументированный прием *ссылок* на другой Mathcad документ, хранящийся на внешнем «облачном» сервере [1], что также очень полезно при проведении расчетов.

После соответствующих ссылок (reference) в рабочем документе становятся видимыми константы и функции документа, на который сделана ссылка. На рис. 3 показан расчет потери давления в трубопроводе, по которому перекачивается водный раствор NaCl. Для данного расчета нужны функции, возвращающие свойства раствора NaCl (плотность и вязкость) не только в зависимости от его концентрации, но и от температуры. Кроме того, в расчете используется «облачная» функция по расчету перепада давления в зависимости от параметров течения жидкости (числа Рейнольдса Re) и шероховатости внутренней поверхности трубы Δ.

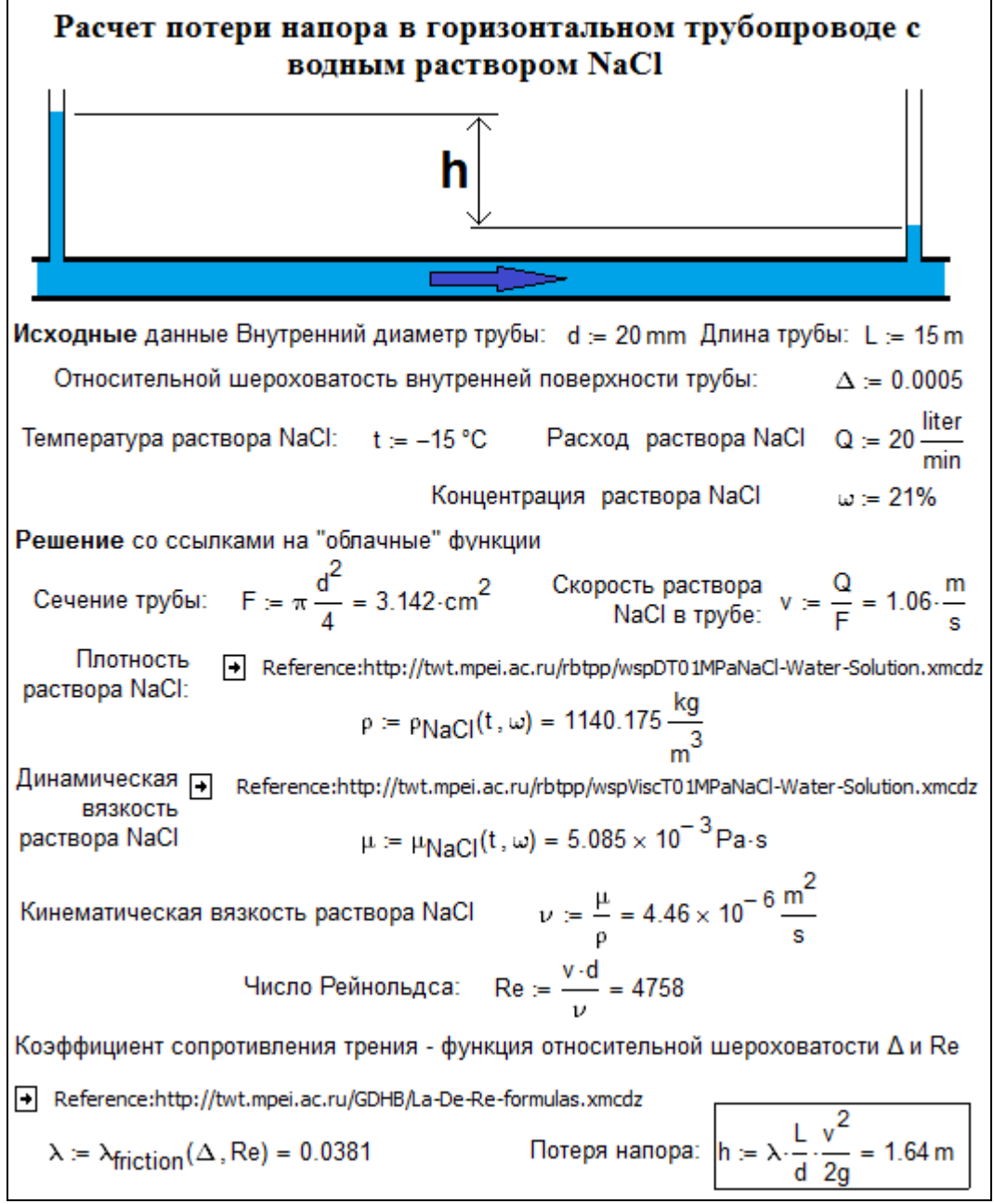

Рис. Расчет перепада давления